## [Intro to computers](https://assignbuster.com/intro-to-computers-chapter-2/)  [chapter 2](https://assignbuster.com/intro-to-computers-chapter-2/)

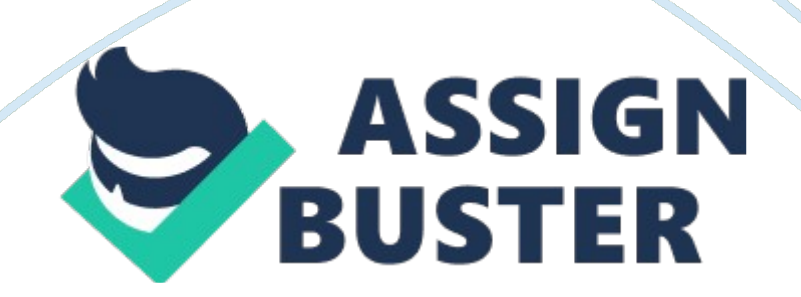

2. Which of the following oversees research for the Internet? Worldwide Web consortium (w3c)

3. What is the name for a small device that connects to a computer? Dongle

4. Which of the following allows access to high-speed Internet services through the cable television network? Cable modem

5. Which of the following high-speed Internet connections use an antenna on a house or business to communicate with a tower location via radio signals? Fixed wireless

6. Which of the following communicates with a satellite dish to provide highspeed Internet connections via satellite? Satellite modem

7. Which of the following is NOT true of a Wi-Fi network? A wi-fi's Internet service can be dial up access.

8. Which of the following is a technology that provides high-speed Internet connection using the telephone network? DSL

9. Which of the following is equal to approximately one million characters? Megabyte

10. What is the approximate data usage for sending and receiving 100 messages with no attachments? 3-6 MB

11. Which of the following is a business that provides individuals and companies access to the Internet for free or for a fee? Access provider 13. Which of the following consists of a worldwide collection of electronic documents? Web

14. What is the term for an electronic document on the web that can contain text, graphics, animation, audio (sound), and video? Web page

15. Which of the following is a collection of related webpages and associated items, such as documents and pictures, stored on a web server? Website

16. Which of the following is application software that allows users to access and view webpages? Browser

17. Who is the creator of the World Wide Web? Tim berners-lee

18. Which of the following allows users to have multiple home pages that automatically display when the browser runs? Tabbed browsing

19. What is the descriptor for a filter that warns or blocks you from potentially fraudulent or suspicious websites? Phishing

20. What kind of server is another computer that screens all your incoming and outgoing messages? Proxy

24. Which of the following is the process of transferring data in a continuous and even flow, which allows users to access and use a file while it is transmitting? Streaming

25. Which of the following is a website like the one in the accompanying figure that offers a variety of Internet services from a single, convenient location? Portal

26. Which of the following is the development and maintenance of webpages? Web publishing

32. Which of the following includes music, speech, or any other sound? Audio

40. Which of the following is a real-time Internet communications service that notifies users when one or more people are online and then allows them to exchange messages or files or join a private chat room? IM

41. Which of the following terms means that the people who are conversing on a computer are online at the same time? Real time

42. For which of the following to work must both parties be online at the same time, and the receiver of a message be willing to accept messages? Instant messaging

54. An organization to which you belong is joining the W3C. What is the mission of the work you will undertake as a member? To ensure the continued growth of the web

55. What is the role of the W3C? Oversee research and set standards for many areas of the Internet

56. Which of the following identifies broadband Internet connections? DSL, Wi-Fi, fixed wireless

57. If your friend is enjoying a cup of coffee in a trendy coffee shop and at the same time is surfing the web, which of the following is she using? A hot spot

58. You want to make it possible for your smartphone to share its Internet access wirelessly with your friend's device. Which of the following will you use? Tethering

59. You are looking for the basic storage unit on a mobile device. Which of the following represents a single character? Byte

60. Your sister just started a company that provides individuals and organizations access to the Internet for a small fee. Which of the following describes her company? Access provider

61. The major carriers of Internet network traffic are known collectively by what term? Internet back bone

62. To what does the term, traffic, refer to when used in conjunction with the Internet? The communications activity on the Internet

63. What is the purpose of an Internet Protocol address (IP address)? It uniquely identifies the location of each computer or devices connected to the Internet.

67. You are using a website to check the ticket availability for your flight to Denmark. To what category does this website belong? Dynamic website

68. A DNS server is able to identify which of the following? An IP address based on a domain name

69. What is the World Wide Web? A world wide collection of electronic document

70. If your cousin wanted to view information from the World Wide Web, what application software would you tell her to be sure she has on her computer? Browser

71. A website's home page is most analogous to which of the following? Cover of a book

72. You have just done some online banking. Which of the following could contain your account number? Cache

73. Which of the following allows users to have multiple home pages that automatically open when the browser starts? Tabbed browsing

74. You are looking for a browser that will run on your computer, which uses the Linux operating system. Which of the following is an option for you? Firefox

75. You are thinking about no longer using the default browser for your Mac and instead switching to a new one. Which browser will you no longer be using if you do this? Safari

76. A Uniform Resource Locator is the same as which of the following? Web address

77. Which of the following is a component of a Uniform Resource Locator? Domain name

83. What is the difference between a wiki and a blog? Users can modify posts in a wiki but they can not modify post made by blogger.

84. To what does the term, blogosphere, refer? The world wide collection of blogs

85. When a radio station broadcasts a live sporting event over the Web, what technology are they using? Streaming

87. When your friend is using a website that offers a variety of Internet services from a single convenient location, what type of website is she using? Portal

88. Which of the following are criteria for evaluating a website's content? Objective and currency

93. Which of the following is NOT a graphics format used on the web? AVI

98. When two people are conversing over the Internet in real time, what do you know about them? They both are online

ONINTRO TO COMPUTERS CHAPTER 2 SPECIFICALLY FOR YOUFOR ONLY\$13. 90/PAGEOrder NowTags:

• Smartphone